# CS 318 Principles of Operating Systems

Fall 2022

### Lecture 4: Thread

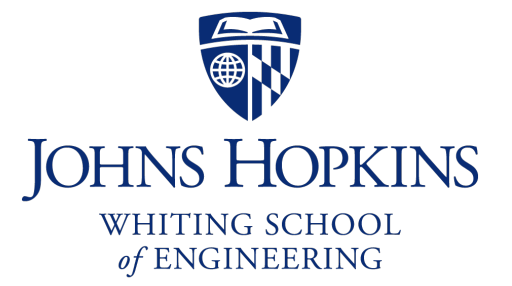

Prof. Ryan Huang

### Administrivia

Lab 0 due today

### Fill out project group form

- If you don't have a group yet, you can fill the form to request team matching

### Lab 1 released

- Lab 1 overview session next Tuesday
- Read the requirements now (can start with Alarm Clock)

### GitHub classroom invitation link

- Used for the following lab assignments

### Processes

### Recall that a process includes many things

- An address space (defining all the code and data pages)
- OS resources (e.g., open files) and accounting information
- Execution state (PC, SP, regs, etc.)

### Creating a new process is costly

- because of all of the data structures that must be allocated and initialized
	- recall struct proc in Solaris

### Communicating between processes is also costly

- because most communication goes through the OS
	- overhead of system calls and copying data

# Concurrent Programs

### Recall our Web server example (or any parallel program)…

- forks off copies of itself to handle multiple simultaneous requests

#### To execute these programs we need to

- Create several processes that execute in parallel
- Cause each to map to the same address space to share data
	- They are all part of the same computation
- Have the OS schedule these processes in parallel (logically or physically)

### This situation is very inefficient

- Space: PCB, page tables, etc.
- Time: create data structures, fork and copy addr space, etc.

# Rethinking Processes

#### What is similar in these cooperating processes?

- They all share the same code and data (address space)
- They all share the same privileges
- They all share the same resources (files, sockets, etc.)

#### What don't they share?

- Each has its own execution state: PC, SP, and registers

#### Idea: Why not separate the process concept from its execution state?

- Process: address space, privileges, resources, etc.
- Execution state: PC, SP, registers

#### Exec state also called thread of control, or thread

## Threads

#### Modern OSes separate the concepts of processes and threads

- The thread defines a sequential execution stream within a process (PC, SP, registers)
- The process defines the address space and general process attributes

#### A thread is bound to a single process

- Processes, however, can have multiple threads

#### Threads become the unit of scheduling

- Processes are now the containers in which threads execute
- Processes become static, threads are the dynamic entities

#### Data structure: *Thread Control Block* (TCB)

## Small and Fast…

#### Pintos thread class

```
struct thread {
   tid t tid; \frac{1}{2} /* Thread identifier. */
   enum thread status status; /* Thread state. */
   int priority; /* Priority. */
   struct list_elem elem; /* List element. */
```

```
char name[16]; /* Name (for debugging purposes). */
uint8_t *stack; /* Saved stack pointer. */
struct list_elem allelem; /* List element for all threads list. */
unsigned magic; /* Detects stack overflow. */
```
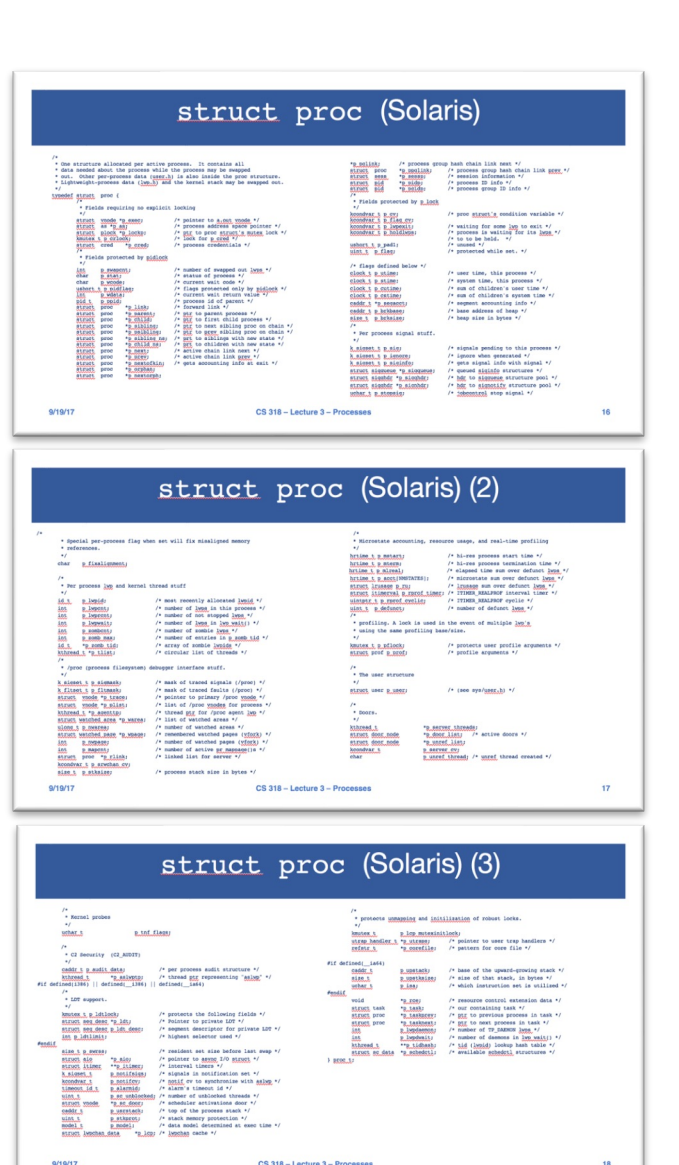

};

### Threads in a Process

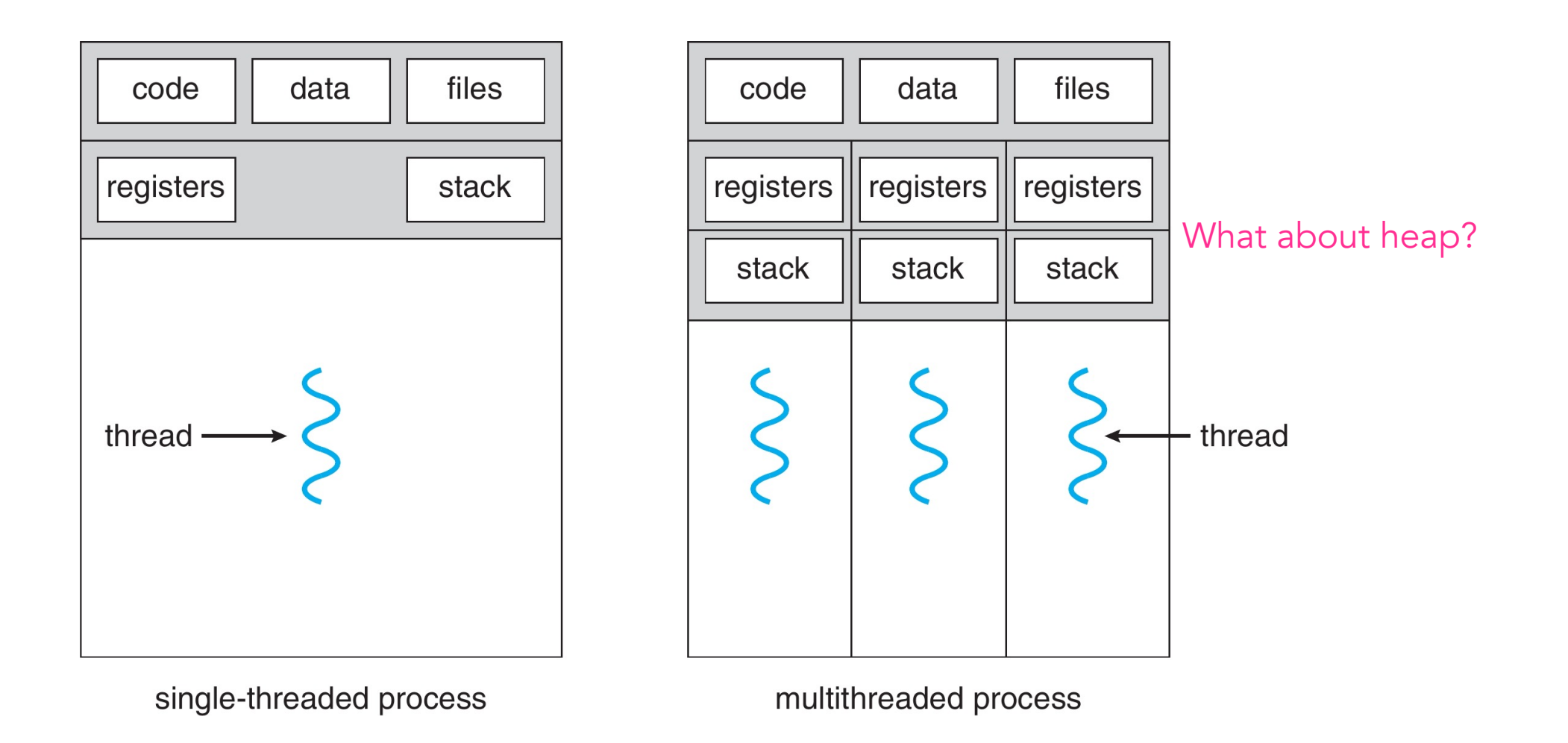

### Threads in a Process

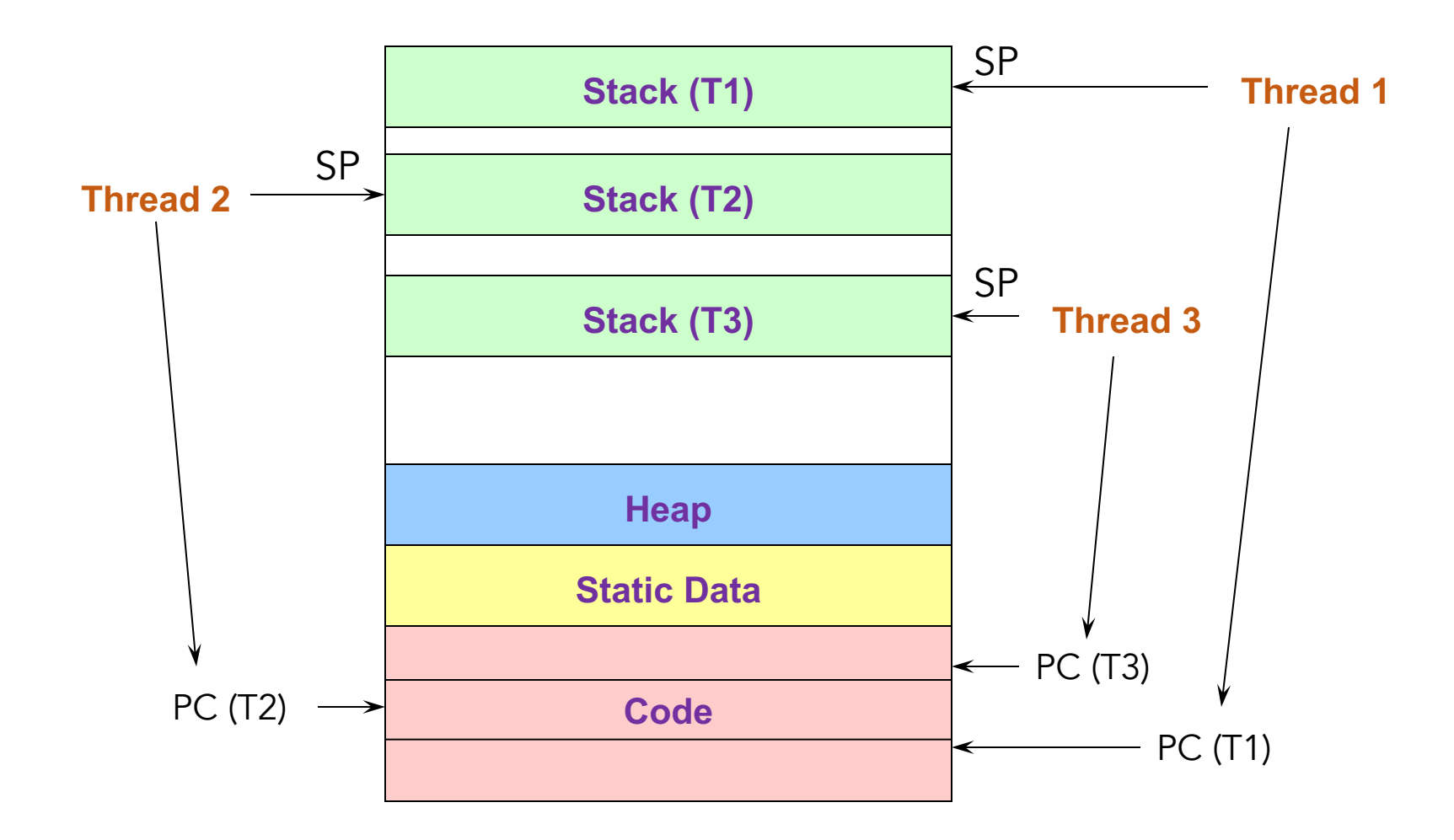

## Process/Thread Separation

#### Easier to support multithreaded applications

- Concurrency does not require creating new processes

#### Concurrency (multithreading) can be very useful

- Improving program structure
- Allowing one process to use multiple CPUs/cores
- Handling concurrent events (e.g., Web requests)
- Allowing program to overlap I/O and computation

#### So multithreading is even useful on a uniprocessor

- Although today even cell phones are multicore

#### But, brings a whole new meaning to Spaghetti Code

- Forcing OS students to learn about synchronization…

### Threads: Concurrent Servers

fork() to create new processes to handle requests is overkill

### Recall our forking Web server:

```
while (1) {
  int sock = accept();
  if ((child pid = fork()) == 0) {
    // Handle client request
    // Close socket and exit 
  } else {
    // Close socket
  }
}
```
### Threads: Concurrent Servers

#### Instead, we can create a new thread for each request

```
web_server() {
   while (1) {
       int sock = accept();
       thread_fork(handle_request, sock);
   }
}
handle request(int sock) {
   Process request
   close(sock);
}
```
# **Thread Package**

tid thread\_create (void (\*fn) (void \*), - [Create a](https://cs.jhu.edu/~huang/cs318/fall19/readings/birrell.pdf) new thread, run fn with arg

void thread exit ();

- Destroy current thread

void thread join (tid thread);

- Wait for thread thread to exit

### See **Birrell** for good introduction

# Implementing Threads

#### thread create(fun, args)

- Allocate Thread Control Block (TCB)
- Allocate stack
- Build stack frame for base of stack
- Put func, args on stack
- Put thread on ready list

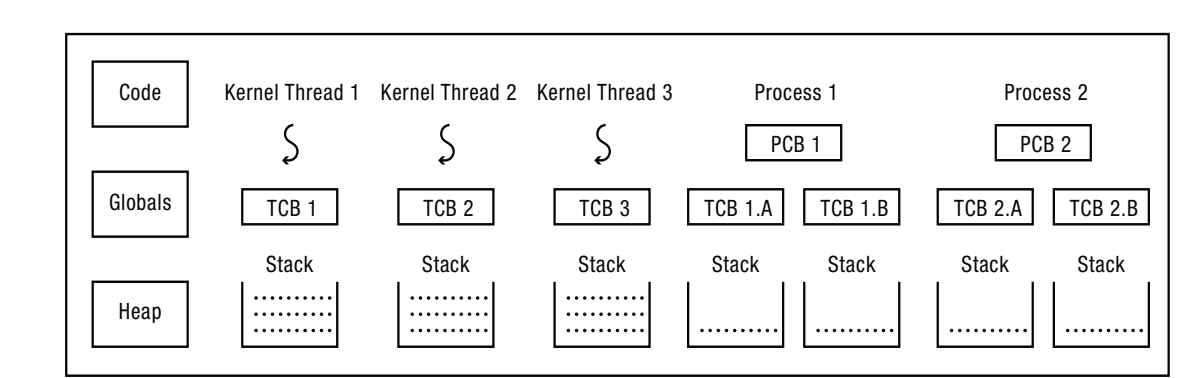

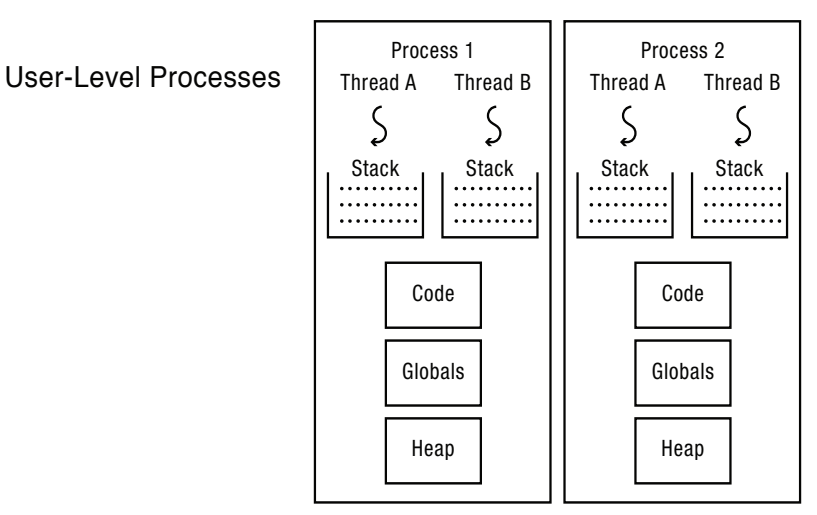

## Kernel-Level Threads

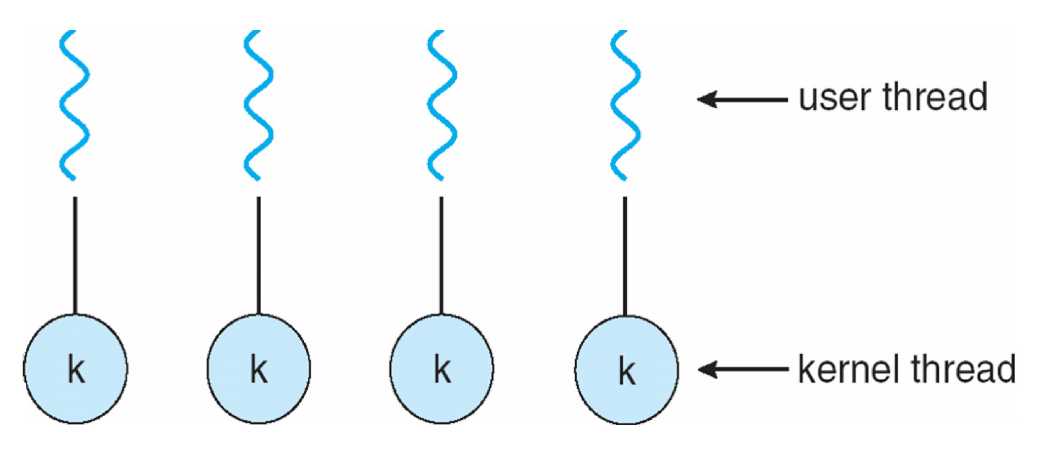

All thread operations are implemented in the kernel

The OS schedules all the threads in the system

Also known as lightweight processes

- Windows: threads
- Solaris: lightweight processes (LWP)
- POSIX Threads (pthreads): PTHREAD\_SCOPE\_SYSTEM

## Kernel Thread Limitations

#### Every thread operation must go through kernel

- create, exit, join, synchronize, or switch for any reason
- On my laptop: syscall takes 100 cycles, fn call 5 cycles
- Result: threads 10x-30x slower when implemented in kernel

#### One-size fits all thread implementation

- Kernel threads must please all people
- Maybe pay for fancy features (priority, etc.) you don't need

### General heavy-weight memory requirements

- e.g., requires a fixed-size stack within kernel
- other data structures designed for heavier-weight processes

## Alternative: User-Level Threads

#### Implement as user-level library (a.k.a. green threads)

- One kernel thread per process
- thread create, thread exit, etc., just library functions
- library does thread context switch

#### User-level threads are small and fast

- pthreads: PTHREAD\_SCOPE\_PROCESS
- Java: Thread

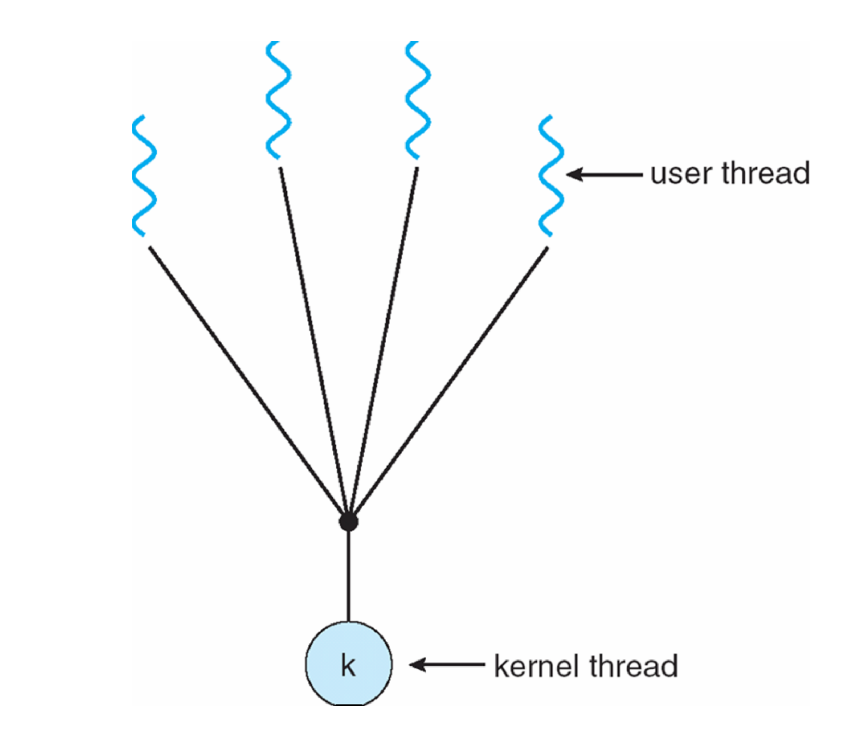

# User-Level Thread Lin

Can't take advantage of multiple CPUs or cores

#### User-level threads are invisible to the OS

- They are not well integrated with the OS

#### As a result, the OS can make poor decisions

- Scheduling a process with idle threads
- A blocking system call (e.g., disk read) blocks all threa
	- Even if the process has other threads that can execute
- Unscheduling a process with a thread holding a lock

#### How to solve this?

- communication between the kernel and the user-level to
	- Scheduler Activation

### Kernel vs. User Threads

#### Kernel-level threads

- Integrated with OS (informed scheduling)
- Slower to create, manipulate, synchronize

#### User-level threads

- Faster to create, manipulate, synchronize
- Not integrated with OS (uninformed scheduling)

### Understanding their differences is important

- Correctness, performance

## Kernel and User Threads

#### Or use both kernel and user-level threads

- Can associate a user-level thread with a kernel-level thread
- Or, multiplex user-level threads on top of kernel-level threads

### Java Virtual Machine (JVM) (also C#, others)

- Java threads are user-level threads
- On older Unix, only one "kernel thread" per process
	- Multiplex all Java threads on this one kernel thread
- On modern OSes
	- Can multiplex Java threads on multiple kernel threads
	- Can have more Java threads than kernel threads
	- Why?

## User Threads on Kernel Threads

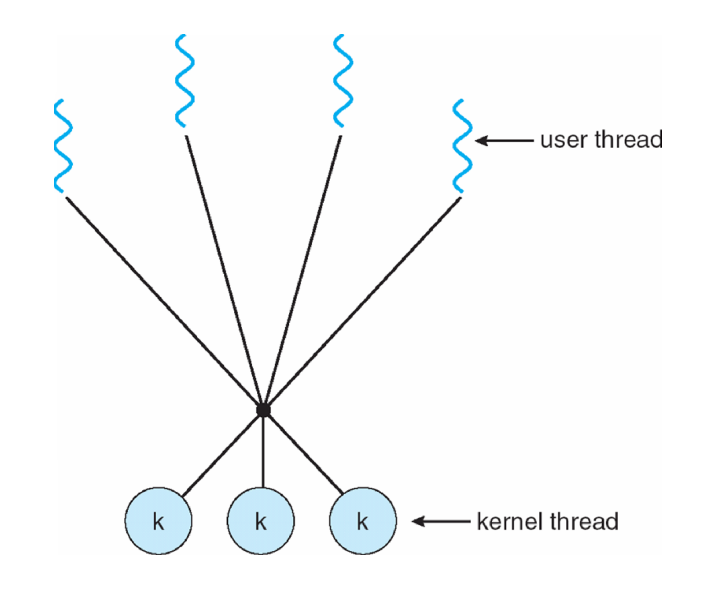

#### User threads implemented on kernel threads

- Multiple kernel-level threads per process
- thread create, thread exit still library functions as before

#### Sometimes called n : m threading

- Have n user threads per m kernel threads (Simple user-level threads are n : 1, kernel threads 1 : 1)

## Implementing User-Level Threads

Allocate a new stack for each thread create

Keep a queue of runnable threads

#### Schedule periodic timer signal (**setitimer**)

- Switch to another thread on timer signals (preemption)

### Replace blocking system calls (read/write/etc.) to non-blocking calls

- If operation would block, switch and run different thread

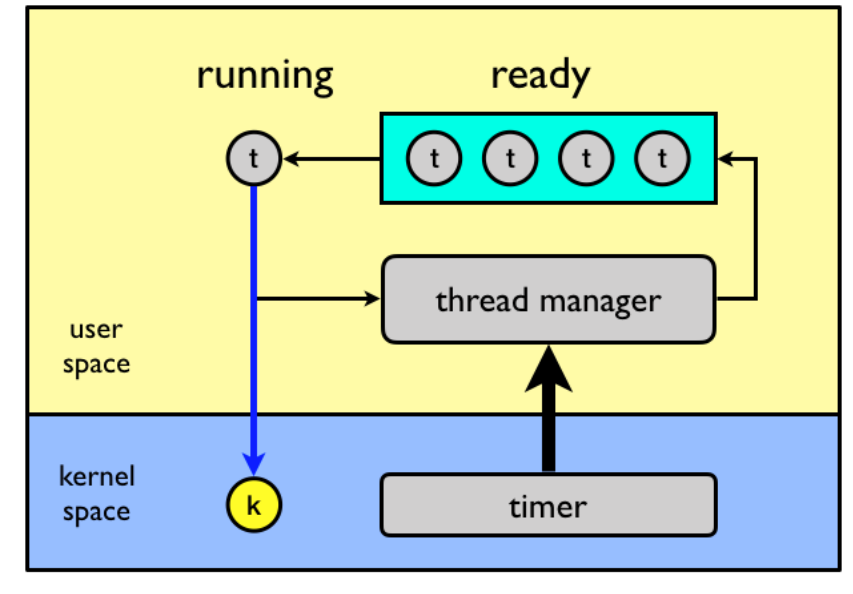

# User-Level Thread Scheduling

The thread scheduler determines when a thread runs

#### It uses queues to keep track of what threads are doing

- Just like the OS and processes
- But it is implemented at user-level in a library

#### Run queue: Threads currently running (usually one)

#### Ready queue: Threads ready to run

#### Are there wait queues?

- How might you implement sleep(time)?

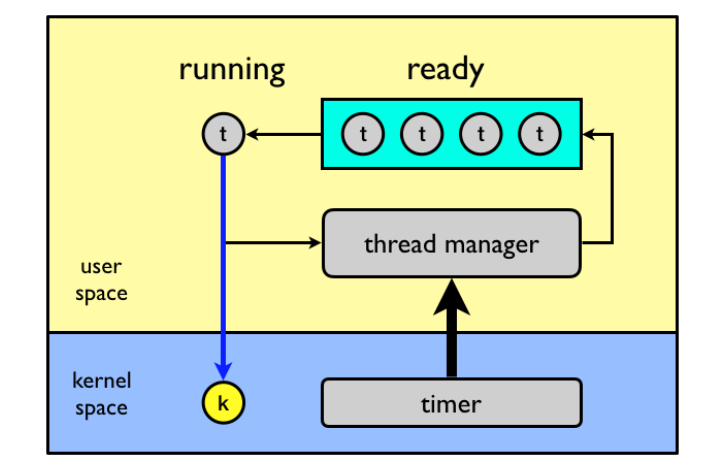

# Non-Preemptive Thread Scheduling

Threads voluntarily give up the CPU with yield

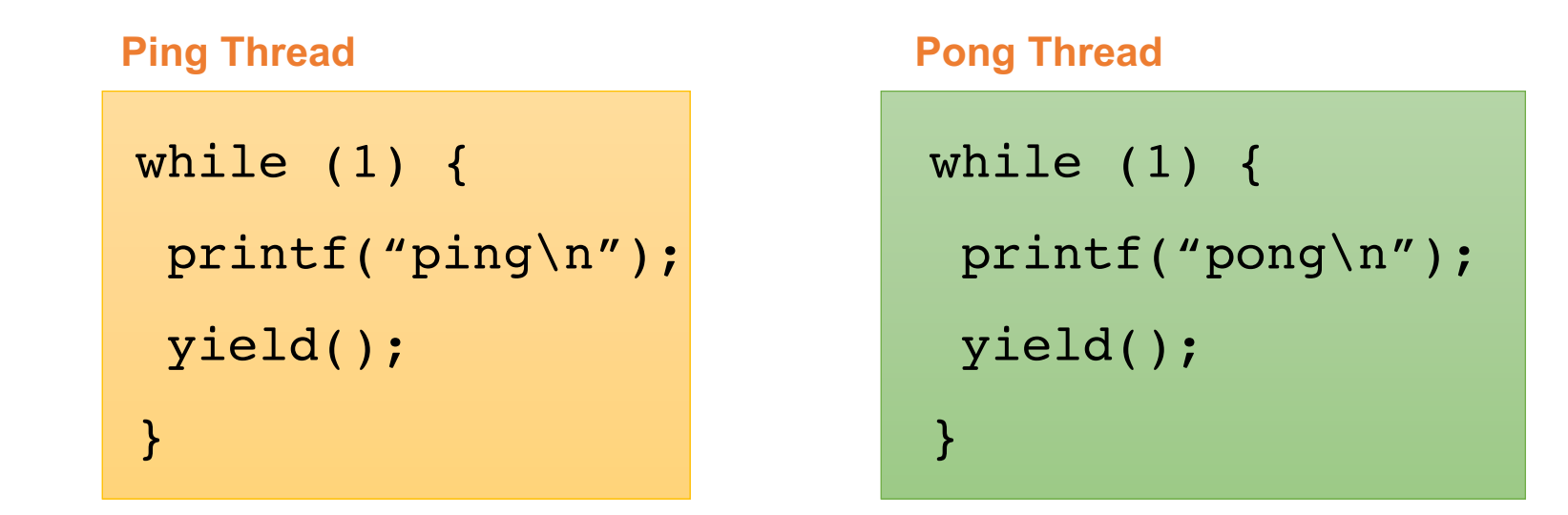

What is the output of running these two threads?

# **yield()**

Wait a second. How does yield() work?

#### The semantics of yield are that it gives up the CPU to another thread

- In other words, it context switches to another thread

#### So what does it mean for yield to return?

- It means that *another thread* called yield!

#### Execution trace of ping/pong

- $printf('ping\n'')$ ;
- yield();
- printf("pong\n");
- yield();
- …

# Preemptive Thread Scheduling

#### Non-preemptive threads have to voluntarily give up CPU

- A long-running thread will take over the machine
- Only voluntary calls to yield, sleep, or finish cause a context switch

### Preemptive scheduling causes an involuntary context switch

- Need to regain control of processor asynchronously
- Use timer interrupt
- Timer interrupt handler forces current thread to "call" yield

# Thread Context Switch

#### The context switch routine does all of the magic

- Saves context of the currently running thread (old\_thread)
	- Push all machine state onto its stack
- Restores context of the next thread
	- Pop all machine state from the next thread's stack
- The next thread becomes the current thread
- Return to caller as new thread

#### This is all done in assembly language

- It works at the level of the procedure calling convention, so it cannot be implemented using procedure calls

# Background: Calling Conventions (1)

### What

- a standard on how functions should be implemented and called by the *machine*
- how a function call in C or C++ gets converted into assembly language
	- how arguments are passed to a func, how return values are passed back out of a function, how the func is called, and how the func manages the stack and its stack frame, etc.
- Compilers need to obey this standard in compiling code into assembly
	- set up the stack and registers properly

### Why

- A program calls functions across many object files and libraries
- For these codes to be interfaced together, we need a standardization for calls

# Background: Calling Conventions (2)

#### x86 calling convention stack setup

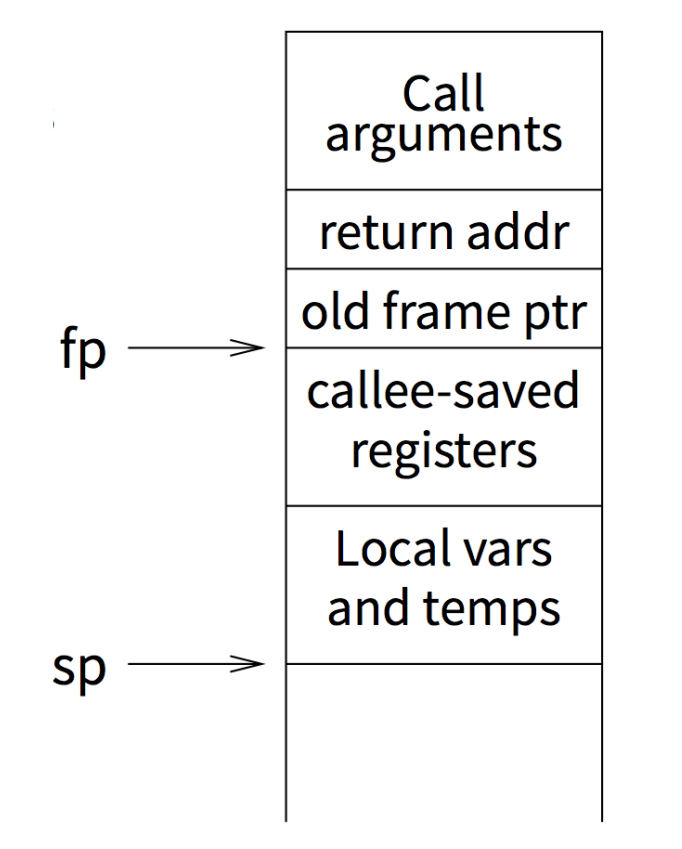

```
int compute(int a, int b)
{
  int i, result;
  result = 0;
  for (i = 0; i < a; i++)
    result = result + b - i;
  return result;
}
void foo()
{
  int x, y, z;
  x = 3;y = 5;
  z = compute(x, y);
  printf("compute(%d, %d)=%d\n", x, y, z);
}
```
# Background: Calling Conventions

Call arguments

return addr

old frame ptr

callee-saved

registers

fp

### Registers divided into 2 groups

- caller-saved regs: callee function free to modify
	- on x86, %eax [return val], %edx, & %ecx
- callee-saved regs: callee function must restore to original value upon return
	- on x86, %ebx, %esi, %edi, plus %ebp and %esp

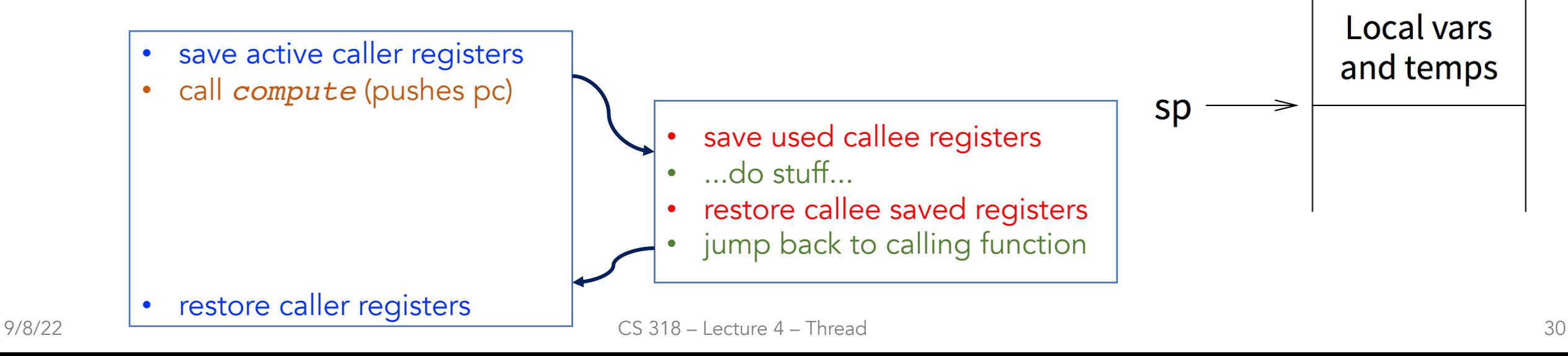

## Pintos Thread Implementation

#### Thread control block structure

```
struct thread {
 tid t tid;
  enum thread status status;
  char name[16];
 uint8 t *stack; /* Saved stack pointer. */
  struct list_elem allelem;
  struct list_elem elem;
 unsigned magic; /* Detects stack overflow. */
};
```

```
uint32 t thread stack ofs =
         offsetof(struct thread, stack);
```
/\* Each thread structure is stored in its own 4 kB page. The thread structure itself sits at the very bottom of the page (at offset 0). The rest of the page is reserved for the thread's kernel stack, which grows downward from the top of the page (at offset 4 kB) \*/

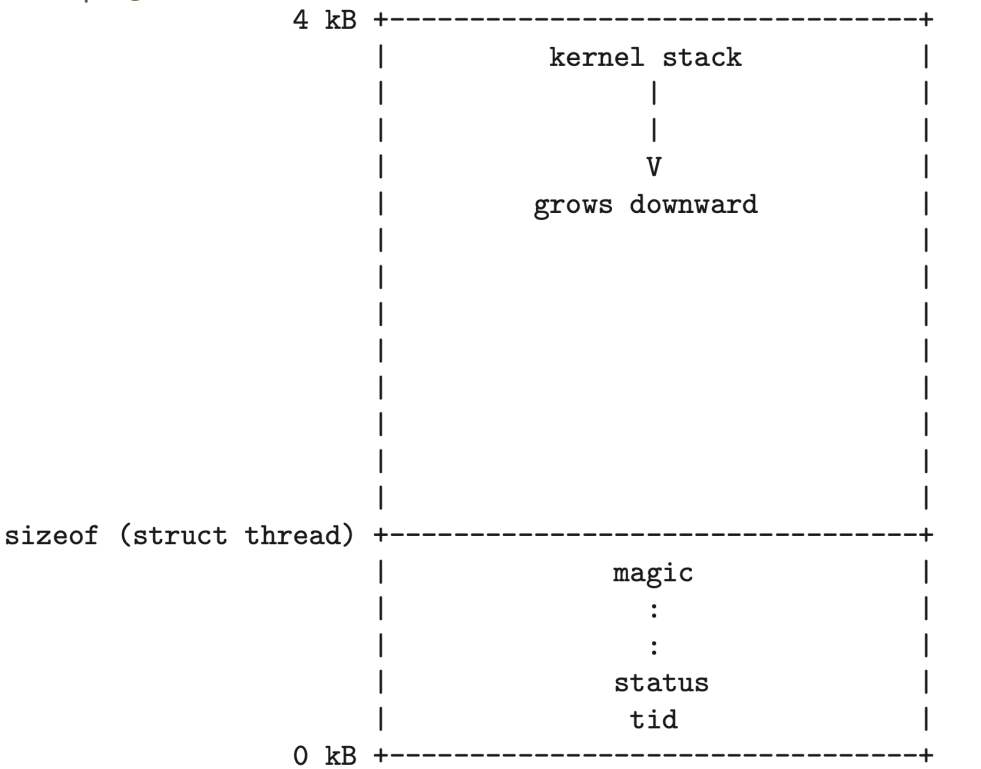

### Pintos switch threads

#### C declaration for thread-switch function:

- struct thread \*switch\_threads (struct thread \*cur, struct thread \*next);

#### Actual implementation is in i386 assembly

# i386 switch thre

struct thread \*switch threads (struct thread \*cur, struct

pushl  $%$ ebx; pushl  $%$ ebp  $#$  Save callee-saved regs pushl %esi; pushl %edi mov thread stack ofs, %edx # %edx = offset of stack field # in thread struct movl 20( $\text{Resp}$ ),  $\text{Res}$   $\#$   $\text{Res}$  = cur movl  $sesp,$  ( $sear,$  $sedx,1$ )  $\#$  cur- $>stab =$   $sesp$ movl 24(%esp), %ecx  $\#$  %ecx = next movl  $(\text{sec}x, \text{sec}x, 1)$ ,  $\text{c}x$  #  $\text{sec}x$  = next->stack popl %edi; popl %esi # Restore calle-saved regs popl %ebp; popl %ebx ret  $#$  Resume execution

#### This is actual code from Pintos switch. S (sl

- See **Thread Switching** in documentation

## i386 switch threads

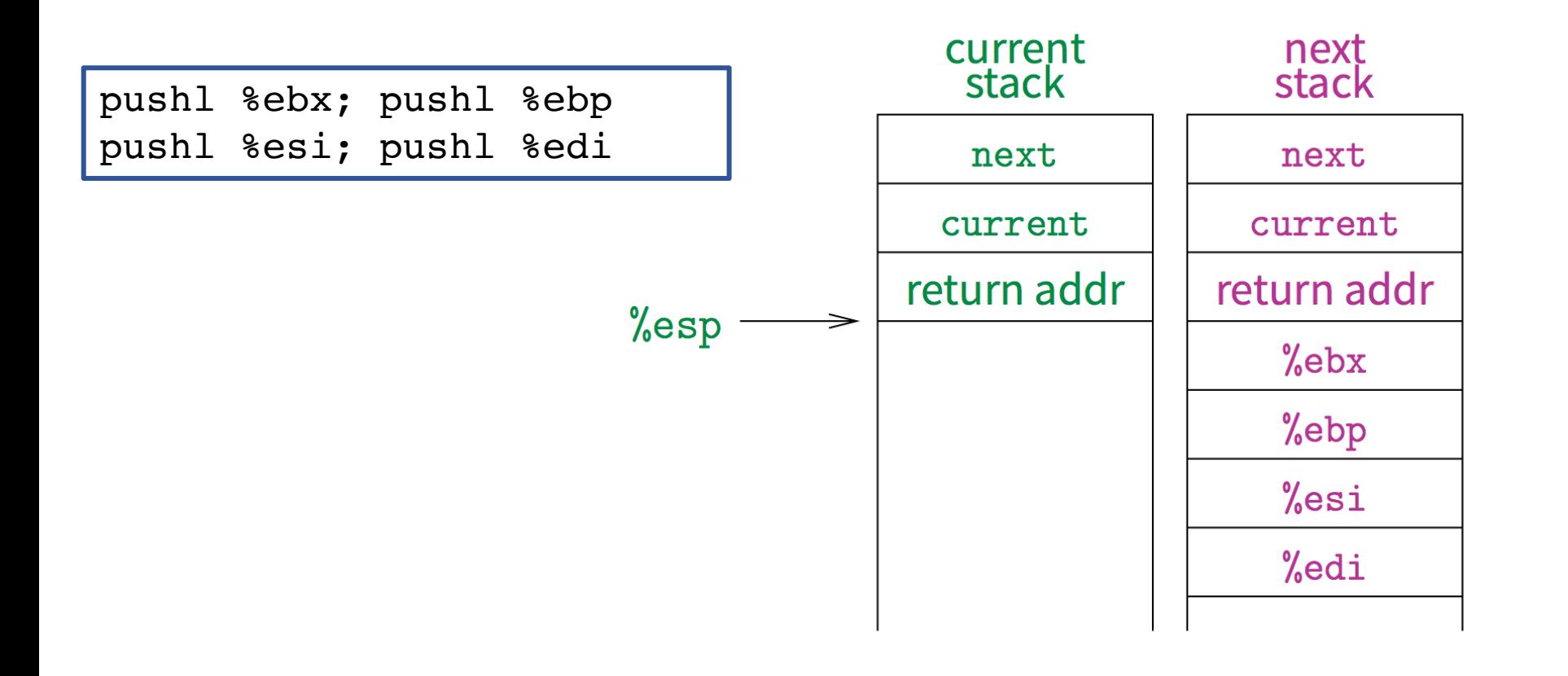

## i386 switch\_threads

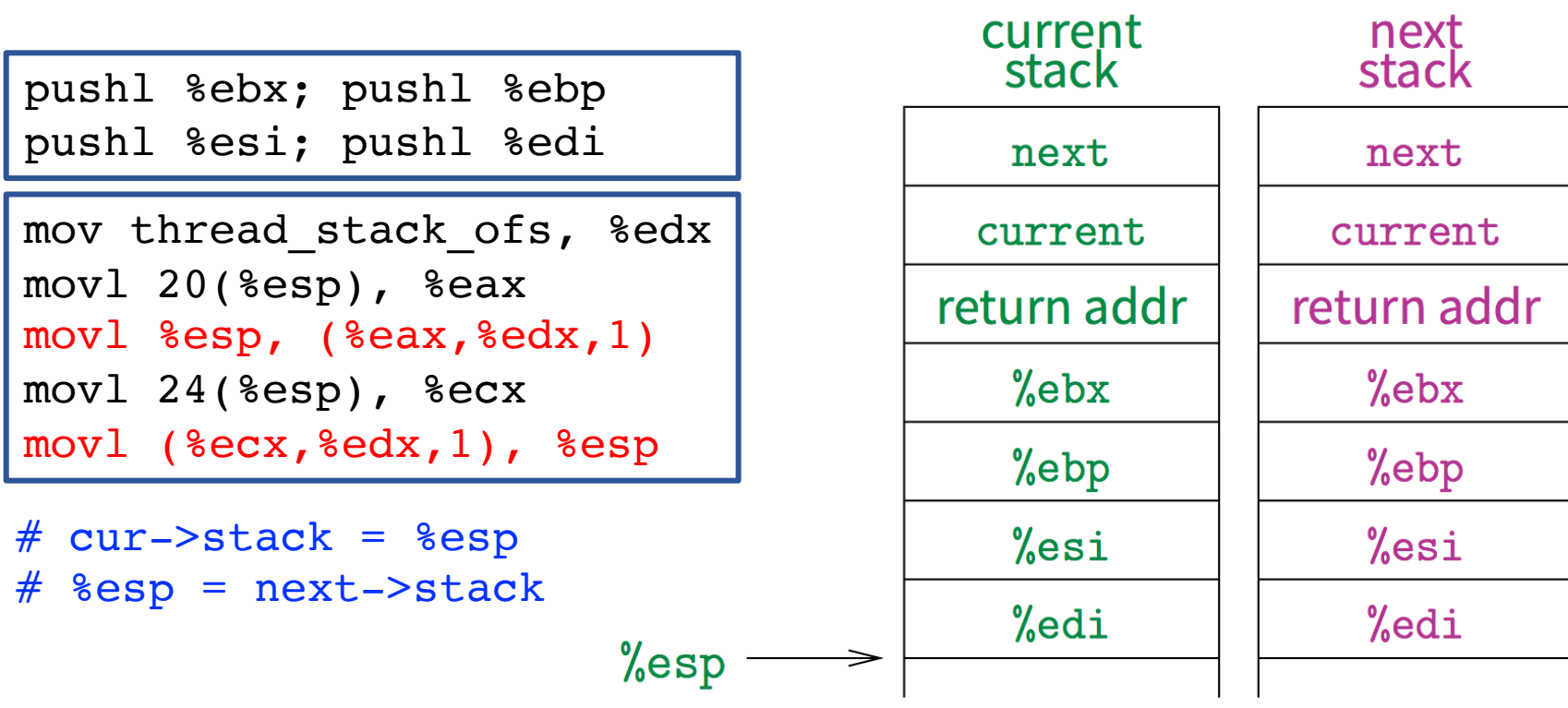

## i386 switch threads

pushl %ebx; pushl %ebp pushl %esi; pushl %edi

mov thread\_stack\_ofs, %edx movl 20(%esp), %eax movl %esp, (%eax,%edx,1) movl 24(%esp), %ecx movl (%ecx,%edx,1), %esp

popl %edi; popl %esi popl %ebp; popl %ebx

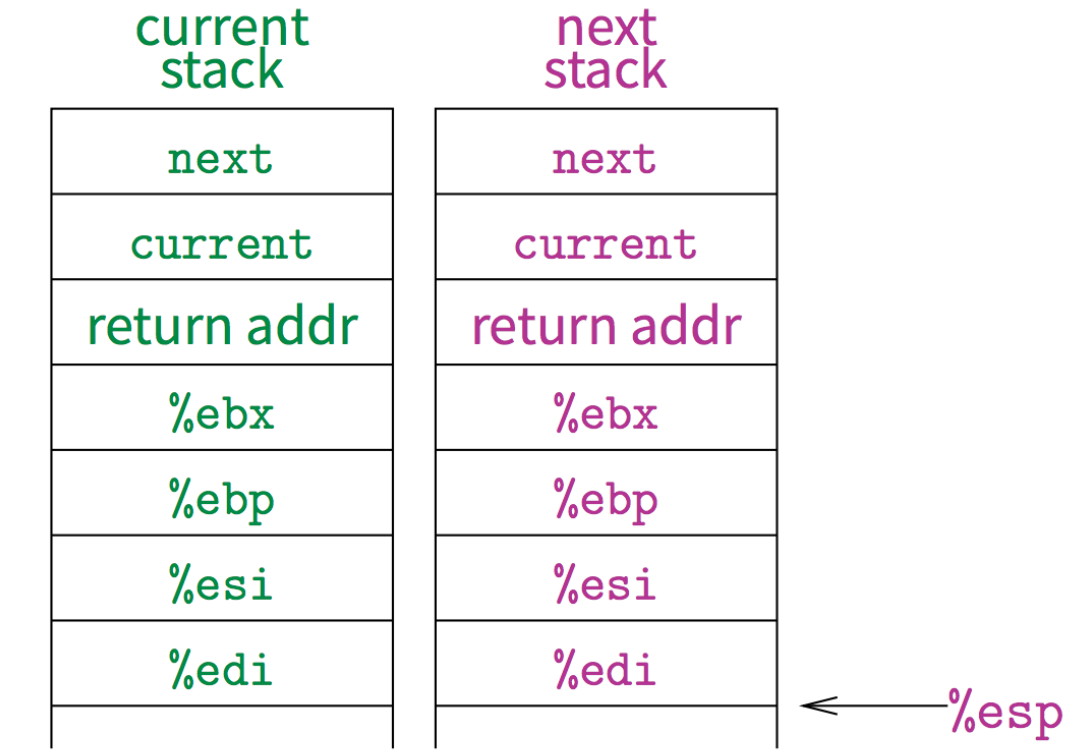

## i386 switch threads

pushl %ebx; pushl %ebp pushl %esi; pushl %edi

mov thread\_stack\_ofs, %edx movl 20(%esp), %eax movl %esp, (%eax,%edx,1) movl 24(%esp), %ecx movl (%ecx,%edx,1), %esp

popl %edi; popl %esi popl %ebp; popl %ebx

ret

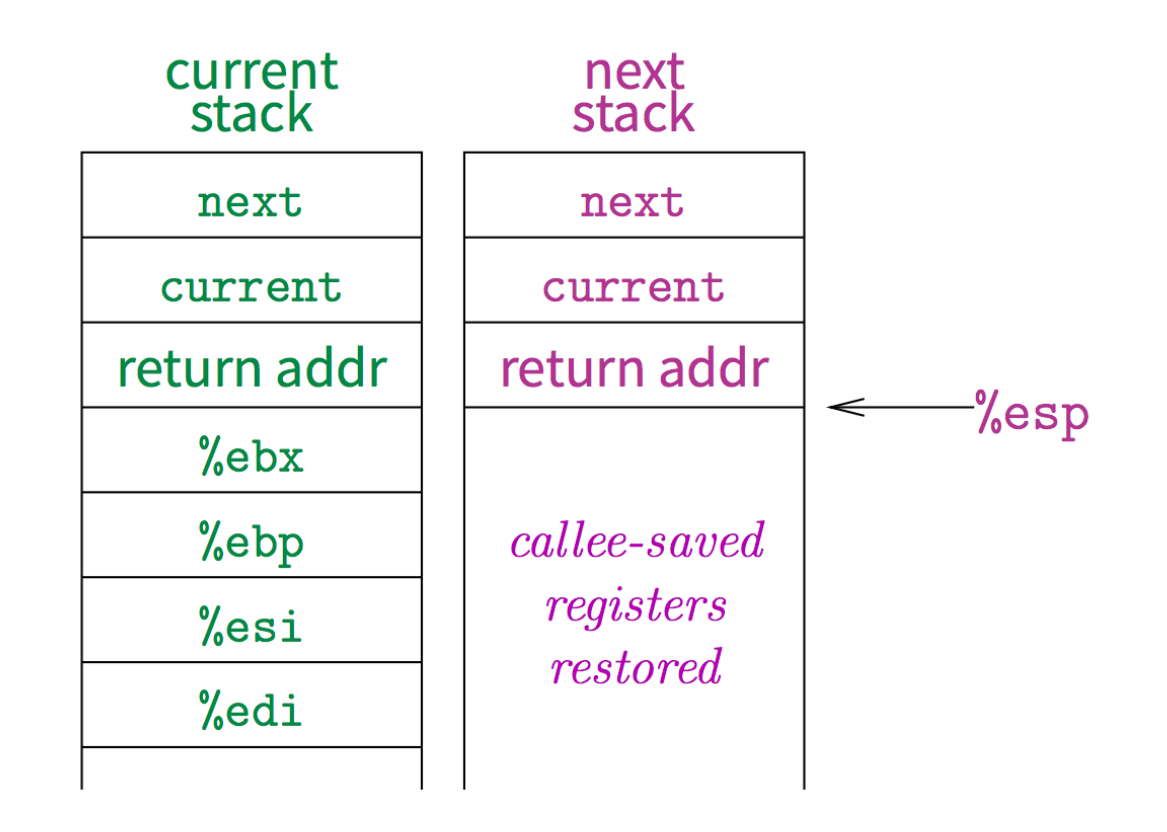

# Threads Summary

#### The operating system as a large multithreaded program

- Each process executes as a thread within the OS

#### Multithreading is also very useful for applications

- Efficient multithreading requires fast primitives
- Processes are too heavyweight

#### Solution is to separate threads from processes

- Kernel-level threads much better, but still significant overhead
- User-level threads even better, but not well integrated with OS

#### Now, how do we get our threads to correctly cooperate with each other?

- Synchronization…

### Next Time…

Read Chapters 28, 29